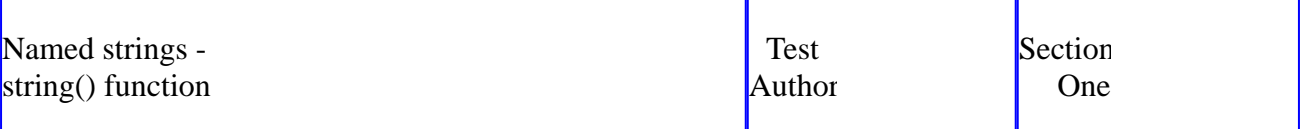

The top-left page header output must be "Named strings - string() function", retrieved from the "title" element: <title>Named strings - string() function</title>

The top-center page header output must be "Test Author", retrieved from the "content" attribute of the meta tag: <meta name="author" content="Test Author">

## **Test Section 1**

The top-right page header output must be "Section One", retrieved from the "title" attribute of the section start tag: <section title="Section One">

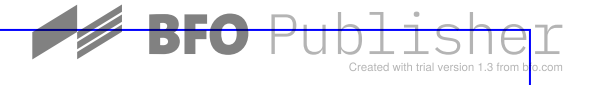

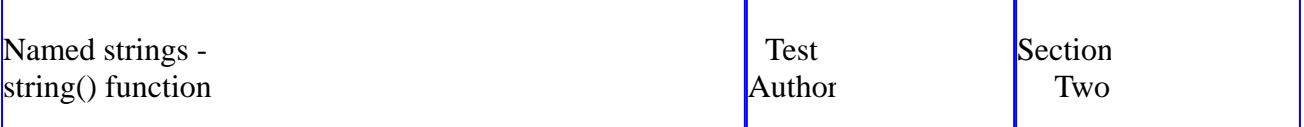

## **Test Section 2**

The top-right page header output must be "Section Two", retrieved from the "title" attribute of the section start tag <section title="Section Two">

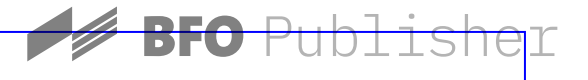